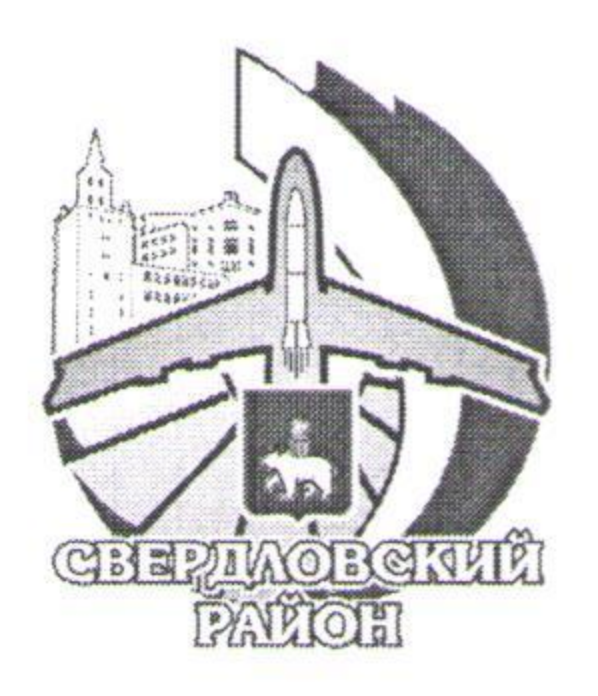

«Согласовано» Заместитель главы администрации Свердловского района г. Перми И.В. Новосёлова

# ПОЛОЖЕНИЕ Фестиваль спортивных семей Свердловского района города Перми

В 2020 году должна была пройти олимпиада, но эпидемия внесла свои коррективы и олимпиаду 2020 перенесли. Но вопреки всему, люди продолжают заниматься спортом и делиться своими спортивными достижениями в Интернете. Мы предлагаем всем спортивным семьям Свердловского района принять участие в дистанционном спортивном фестивале.

Цели и задачи

Поддержание спортивной активности населения в условиях эпидемиологической обстановки средствами организации спортивного семейного досуга в дистанционном формате.

## Общие положения

Семейные команды проводят фото- и видеофиксацию своих спортивных занятий, достижений и публикуют их в социальной сети «ВК». Мероприятие проводится в трех номинациях:

«Домашняя спортплощадка»,

«Семейный спорт на свежем воздухе»,

«Спортивные достижения нашей семьи».

## Время и место проведения

С целью соблюдения санитарно-эпидемиологических требований, фестиваль проводится дистанционно. Период проведения фестиваля: с 9.11 по 26.11

Место проведения: любая безопасная территория, удовлетворяющая требований положения.

## Участники фестиваля, их права и обязанности.

К участию в фестивале спортивных семей приглашаются семейные команды, проживающие в Свердловском районе. Количество человек в команде и количество команд не ограничено. Каждый участник обязан обеспечить свою безопасность и безопасность членов его семьи (команды). Спортивная одежда и обувь участников должна гарантировать их безопасность. Спортивный инвентарь и оборудование, используемые для демонстрации спортивных занятий, должны использоваться по назначению и безопасно для жизни и здоровья участников.

При передвижении по улицам города участники должны соблюдать правила дорожного движения. Команды принимают участие в мероприятии, соблюдая эпидемиологические требования.

### Заявка

Для участия в фестивале семейная команда подает заявку в Googl-форму. Ссылка на заявку: https://docs.google.com/forms/d/1IweEpQPJJciWqNZiufgqOJkuDlUFyXNN4N928IqM\_js/edit. Заявка обязательна! Обращаем внимание, что в сертификатах будут написаны те данные, которые указаны в заявках, включая пробелы и пунктуацию.

Участникам, подавшим отчеты без заявки, электронные сертификаты не предусмотрены.

Прием отчетов и заявок осуществляется только в электронном виде в срок до 26 ноября до 12-00. После форма заявки закрываются.

# Руководство

Общее руководство организацией и проведением фестиваля осуществляет отдел культуры, спорта и молодежной политики администрации Свердловского района г. Перми. Непосредственное проведение возлагается на ООО «Система». Координацию осуществляет методист МАУ ДО «ЦДОДД «Луч» г. Перми Евсеева Татьяна Николаевна.

#### Условия проведения фестиваля

В любое удобное время в период проведения фестиваля, семейная команда самостоятельно определяет место проведения семейной тренировки. Команда самостоятельно выбирает номинацию, в которой будет участвовать (принять участие возможно в нескольких номинациях).

«Домашняя спортплощадка» - домашняя семейная тренировка.

«Семейный спорт на свежем воздухе» - семейная тренировка на улице, желательно провести тренировку на городской спортивной площадке или на фоне городских достопримечательностей.

«Спортивные достижения нашей семьи» - фиксируются семейные спортивные достижения или достижение одного члена семьи в любом виде спорта.

Команда проводит фото или видеофиксацию тренировки.

Требования к видеоотчету: Продолжительность видеосюжета не более 1 минуты. На видео должны быть видны все члены команды, выполняющие спортивные упражнения. Приветствуется музыкальное сопровождение или счет. До 26.11.2020. команды самостоятельно выкладывают видео в группу https://vk.com/luchperm.

Требования к фотоотчету: На фотографиях должны быть видны все члены семьи и спортивные упражнения, инвентарь и спортивные снаряды при использовании. Фотоотчет оформляется в один слайд презентации и в таком виде размещается в группу: https://vk.com/luchperm в фотоальбом «Фестиваль спортивных семей» - официальная группа «ЦДОДД «Луч» г. Перми. При необходимости отчетные материалы сопровождаются письменными пояснениями.

#### Подведение итогов

27.11.2020 в 17-00 будут подведены итоги фестиваля, о чем сообщим дополнительно в группе https://vk.com/luchperm Команды-участницы будут отмечены электронными сертификатами. По результатам работы жюри будут выбраны команды-победители, представившие лучшие видео и фотоотчеты. Команды, принявшие участие в 3-х номинациях будут отмечены спецпризами. С целью соблюдения эпидемиологической безопасности, на процедуру получения призов, команды будут приглашены к определенному времени по расписанию.

Телефон для справок 290-29-90